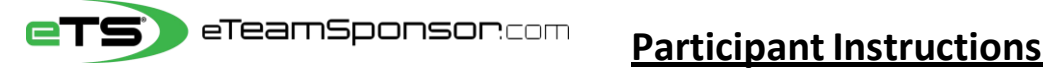

**Due Date:**

**Your Name**: **Your Email**:

## **Identify 20 Supporters and their relationship, to receive your personal Email Campaign.**

## **Include Family Member Cell #'s to TEXT them your Campaign link**

*\*Think of people who live furthest away from you first, and who would most likely want to support you\**

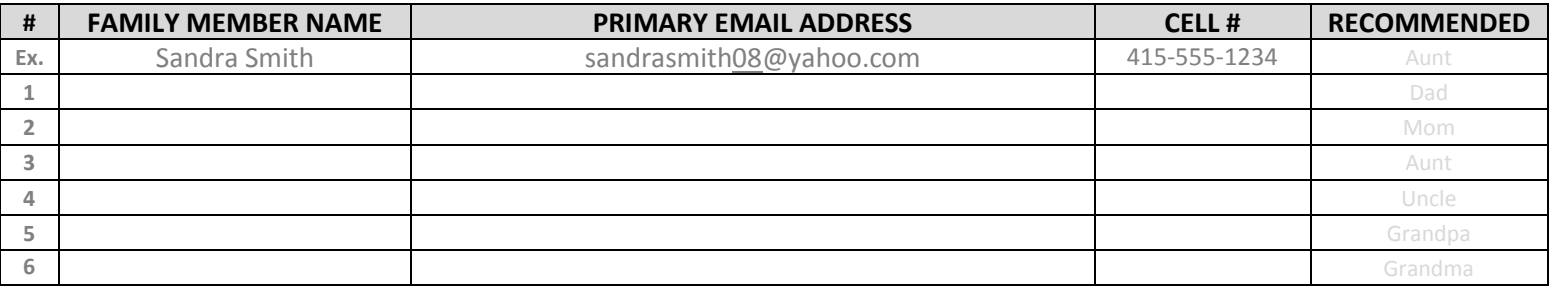

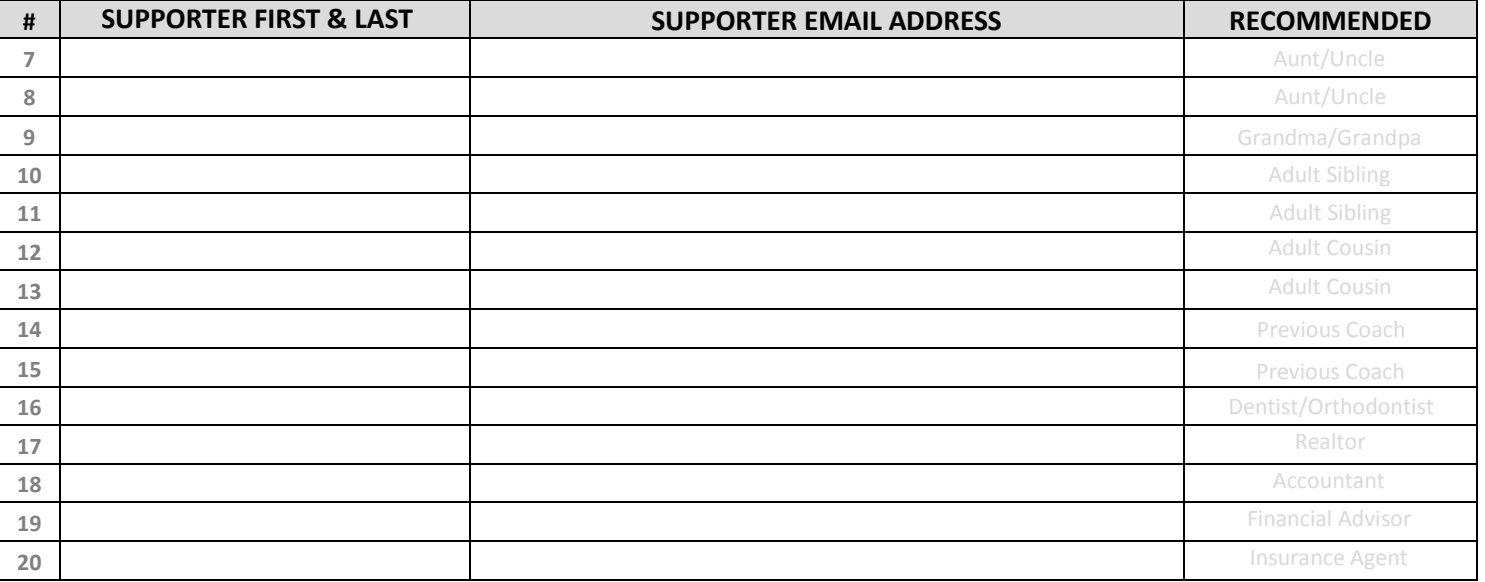

## *NEXT STEP,* **it's time to spread the word at our Campaign Launch Meeting**

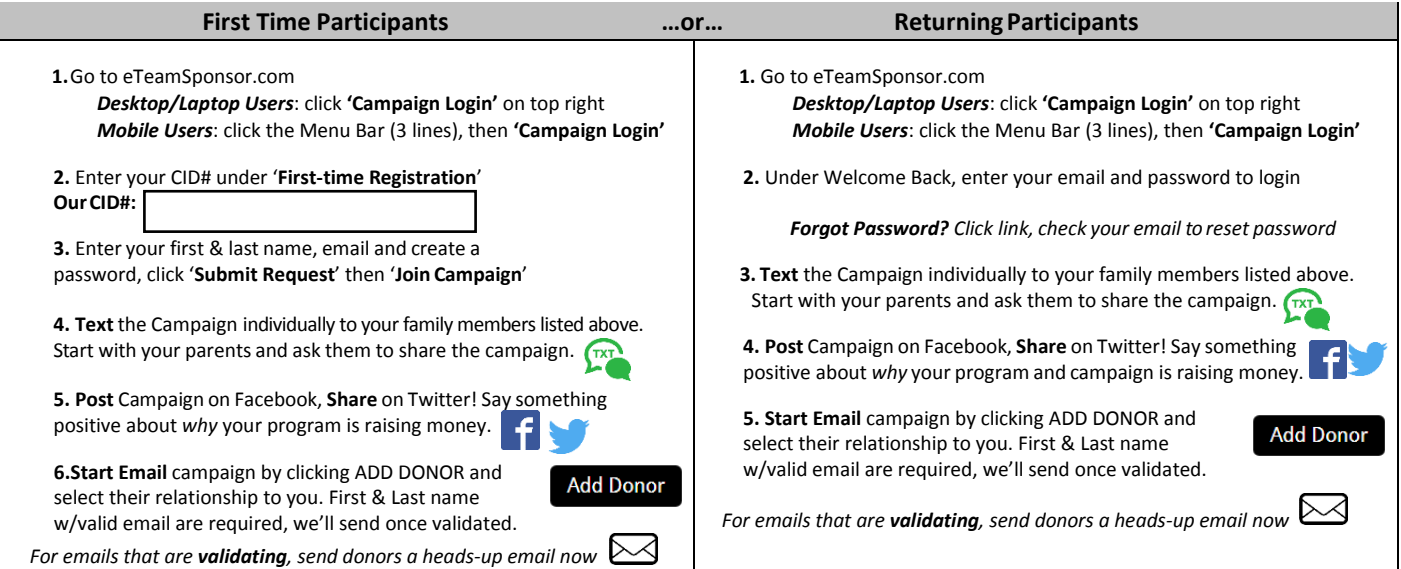

Please note that our system will not accept invalid emails. All information is confidential and secure. Personal information is never sold or shared with third parties. To view our Privacy Policy visit[: http://eteamsponsor.com/about/privacy-policy/](http://eteamsponsor.com/about/privacy-policy/)